# Package 'bartBMA'

March 13, 2020

Type Package

Title Bayesian Additive Regression Trees using Bayesian Model Averaging

Version 1.0

Date 2020-02-05

Author Belinda Hernandez [aut, cre] Adrian E. Raftery [aut] Stephen R Pennington [aut] Andrew C. Parnell [aut] Eoghan O'Neill [ctb]

Maintainer Belinda Hernandez <HERNANDB@tcd.ie>

# Description

``BART-BMA Bayesian Additive Regression Trees using Bayesian Model Averaging'' (Hernandez B, Raftery A.E., Parnell A.C. (2018) <doi:10.1007/s11222-017-9767-1>) is an extension to the original BART sum-of-trees model (Chipman et al 2010). BART-BMA differs to the original BART model in two main aspects in order to implement a greedy model which will be computationally feasible for high dimensional data. Firstly BART-BMA uses a greedy search for the best split points and variables when growing decision trees within each sum-of-trees model. This means trees are only grown based on the most predictive set of split rules. Also rather than using Markov chain Monte Carlo (MCMC), BART-BMA uses a greedy implementation of Bayesian Model Averaging called Occam's Window which take a weighted average over multiple sum-oftrees models to form its overall prediction. This means that only the set of sum-oftrees for which there is high support from the data are saved to memory and used in the final model.

License GPL  $(>= 2)$ 

**Imports** Rcpp  $(>= 1.0.0)$ , mynfast, Rdpack

RdMacros Rdpack

LinkingTo Rcpp, RcppArmadillo, BH

RoxygenNote 7.0.2

Encoding UTF-8

<span id="page-1-0"></span>NeedsCompilation yes Repository CRAN Date/Publication 2020-03-13 11:50:05 UTC

# R topics documented:

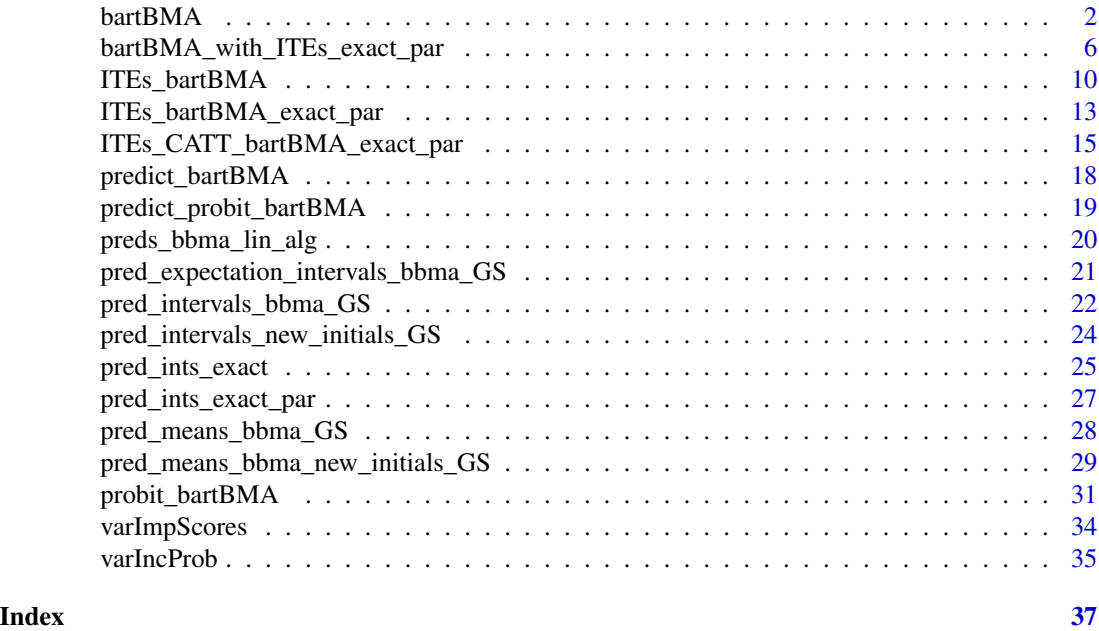

bartBMA *Bayesian Additive Regression Trees Using Bayesian Model Averaging (BART-BMA)*

# Description

This is an implementation of Bayesian Additive Regression Trees (Chipman et al. 2010) using Bayesian Model Averaging (Hernandez et al. 2018).

# Usage

```
bartBMA(x.train, ...)
## Default S3 method:
bartBMA(
 x.train,
 y.train,
 a = 3,nu = 3,
  sigquant = 0.9,
```
#### bartBMA 3

```
c = 1000,
pen = 12,
num_c = 20,
x.test = matrix(0, 0, 0),num\_rounds = 5,
alpha = 0.95,
beta = 2,
split\_rule\_node = 0,gridpoint = 0,
maxOWsize = 100,num_splits = 5,
gridsize = 10,
zero_split = 1,
only_max_num_trees = 1,
min_num_obs_for_split = 2,
min_num_obs_after_split = 2,
exact_residuals = 1,
spike\_tree = 0,
s_t_hyperprior = 1,
p_{S_t} = 0.5,
a_s_t = 1,
b_s_t = 3,
lambda_poisson = 10,
less\_greedy = 0,
...
```
# Arguments

 $\mathcal{L}$ 

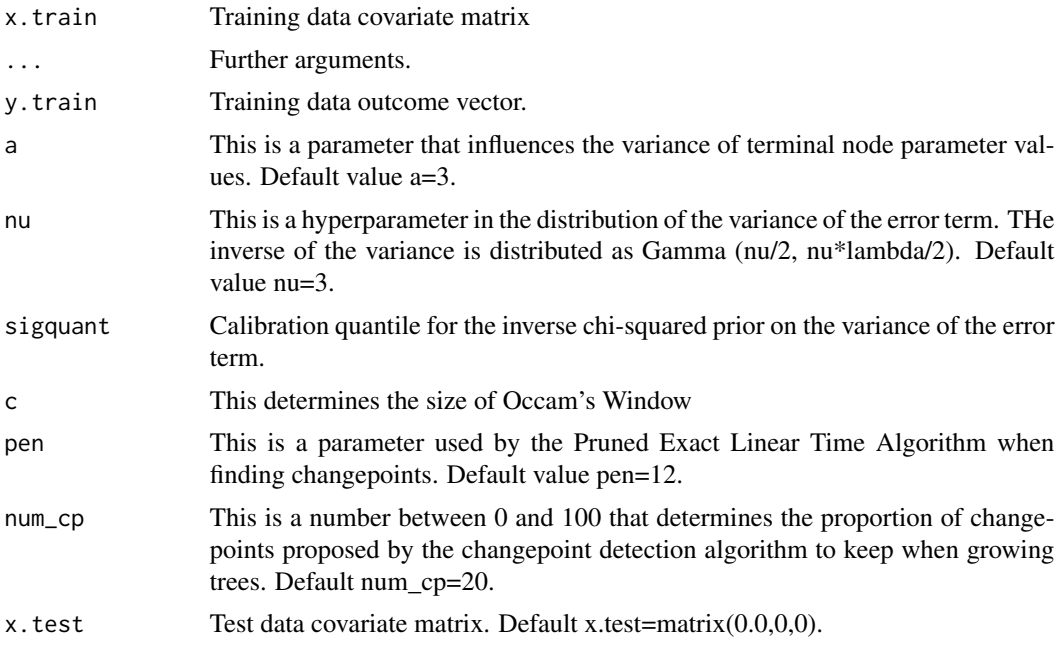

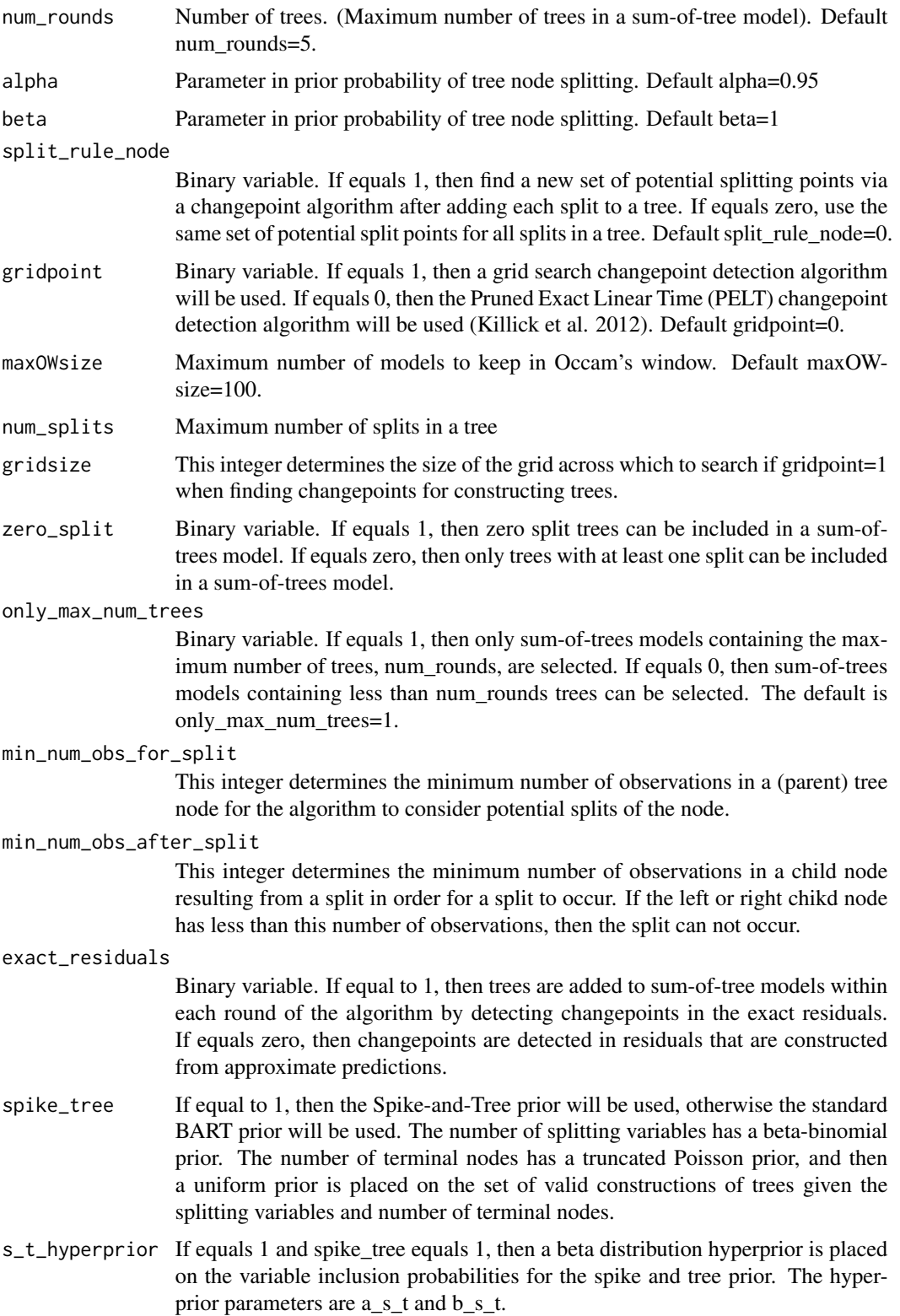

#### bartBMA 5

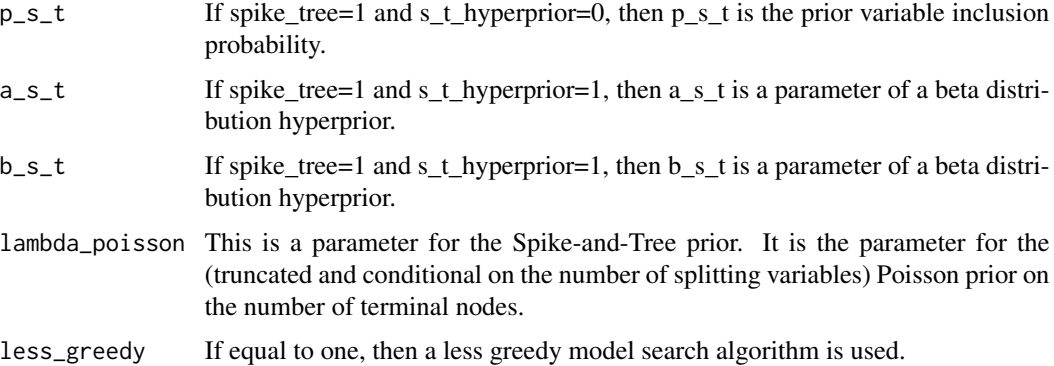

# Value

The following objects are returned by bartbma:

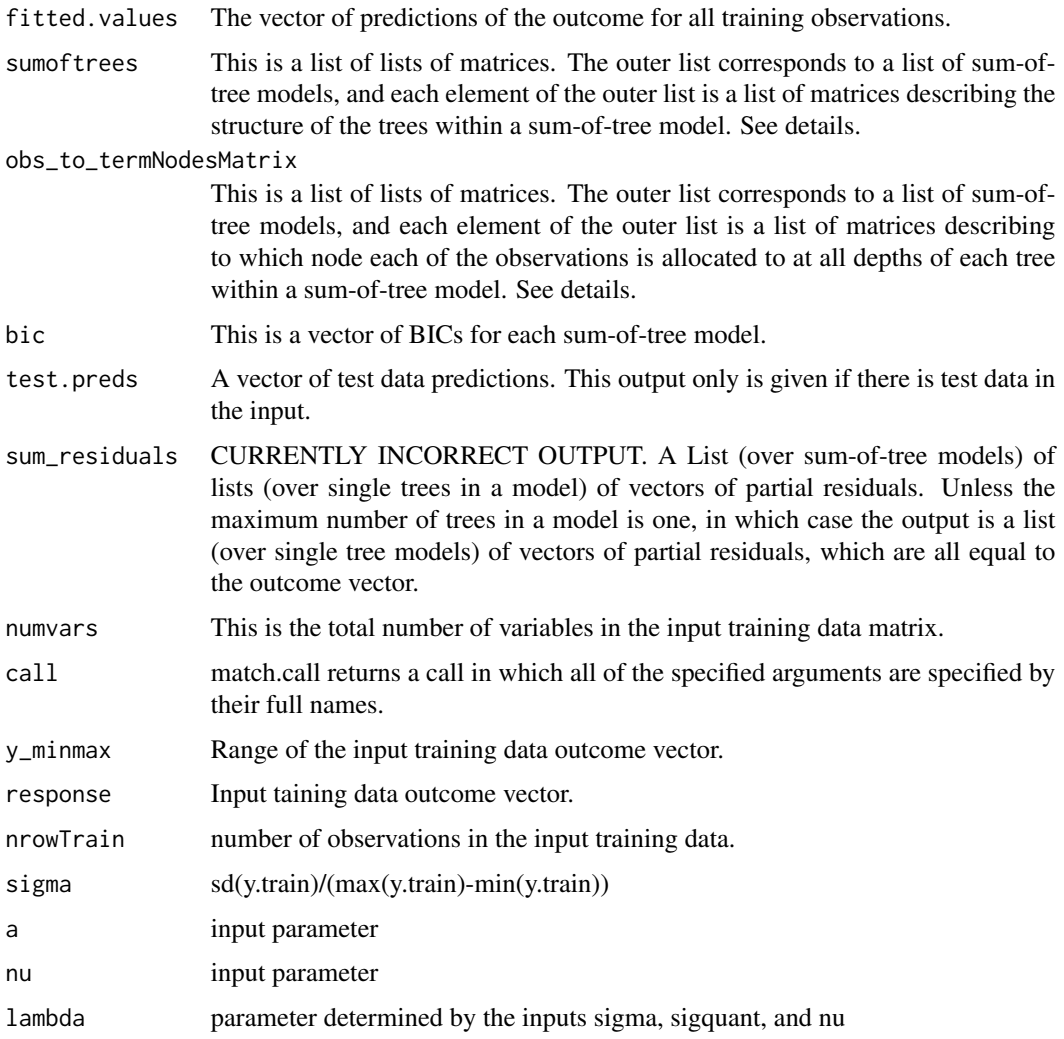

#### <span id="page-5-0"></span>References

Chipman HA, George EI, McCulloch RE, others (2010). "BART: Bayesian additive regression trees." *The Annals of Applied Statistics*, 4(1), 266–298.

Hernandez B, Raftery AE, Pennington SR, Parnell AC (2018). "Bayesian additive regression trees using Bayesian model averaging." *Statistics and Computing*, 28(4), 869–890.

#### Examples

```
N < - 100p<- 100
set.seed(100)
library(bartBMA)
epsilon <- rnorm(N)
xcov <- matrix(runif(N*p), nrow=N)
y \leq -\sin(\pi x \cos[\pi, 1] x \cos[\pi, 2]) + 20x (\cos[\pi, 3] - 0.5)^2 + 10x \cos[\pi, 4] +5*xcov[,5]+epsilon
epsilontest <- rnorm(N)
xcovtest <- matrix(runif(N*p), nrow=N)
ytest <- sin(pi*xcovtest[,1]*xcovtest[,2]) + 20*(xcovtest[,3]-0.5)^2+10*xcovtest[,4]+
5*xcovtest[,5]+epsilontest
bart_bma_example <- bartBMA(x.train = xcov,y.train=y,x.test=xcovtest,zero_split = 1,
only_max_num_trees = 1,split_rule_node = 0)
```

```
bartBMA_with_ITEs_exact_par
```
*Prediction intervals for bart-bma output obtained using linear algebra to obtain means and variances, and using bisection to find the quantiles of the mixture of t distributions.*

#### Description

This function produces prediction intervals for bart-bma output.

#### Usage

```
bartBMA_with_ITEs_exact_par(
  l_quant,
  u_quant,
 newdata = NULL,
  update_resids = 1,
  num\_cores = 1,root_alg_precision = 1e-05,
 x_covariates,
  z_train,
 y_train,
  a = 3,nu = 3,
```

```
sigquant = 0.9,
c = 1000,pen = 12,
num_cp = 20,
x.test = matrix(0, 0, 0),num\_rounds = 5,
alpha = 0.95,
beta = 2,
split\_rule\_node = 0,gridpoint = 0,
maxOWsize = 100,
num_splits = 5,
gridsize = 10,
zero\_split = 1,only_max_num_trees = 1,
min_num_obs_for_split = 2,
min_num_obs_after_split = 2,
exact_residuals = 1,
spike\_tree = 0,
s_t_hyperprior = 1,
p_{S_t} = 0.5,
a_s_t = 1,
b_s_t = 3,
lambda_poisson = 10,
less\_greedy = 0
```
# Arguments

 $\mathcal{L}$ 

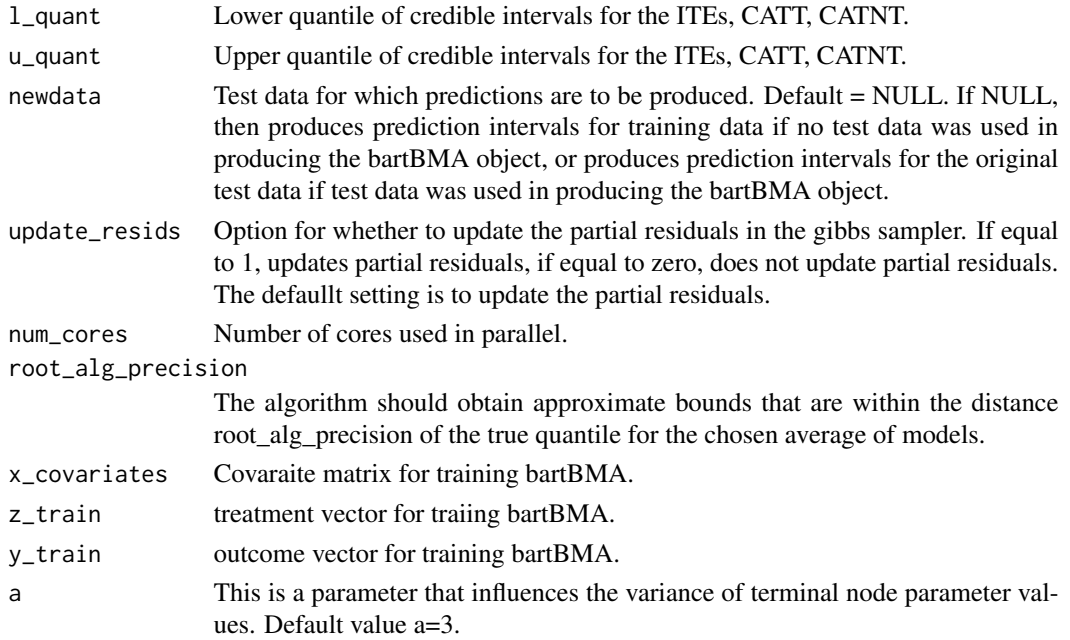

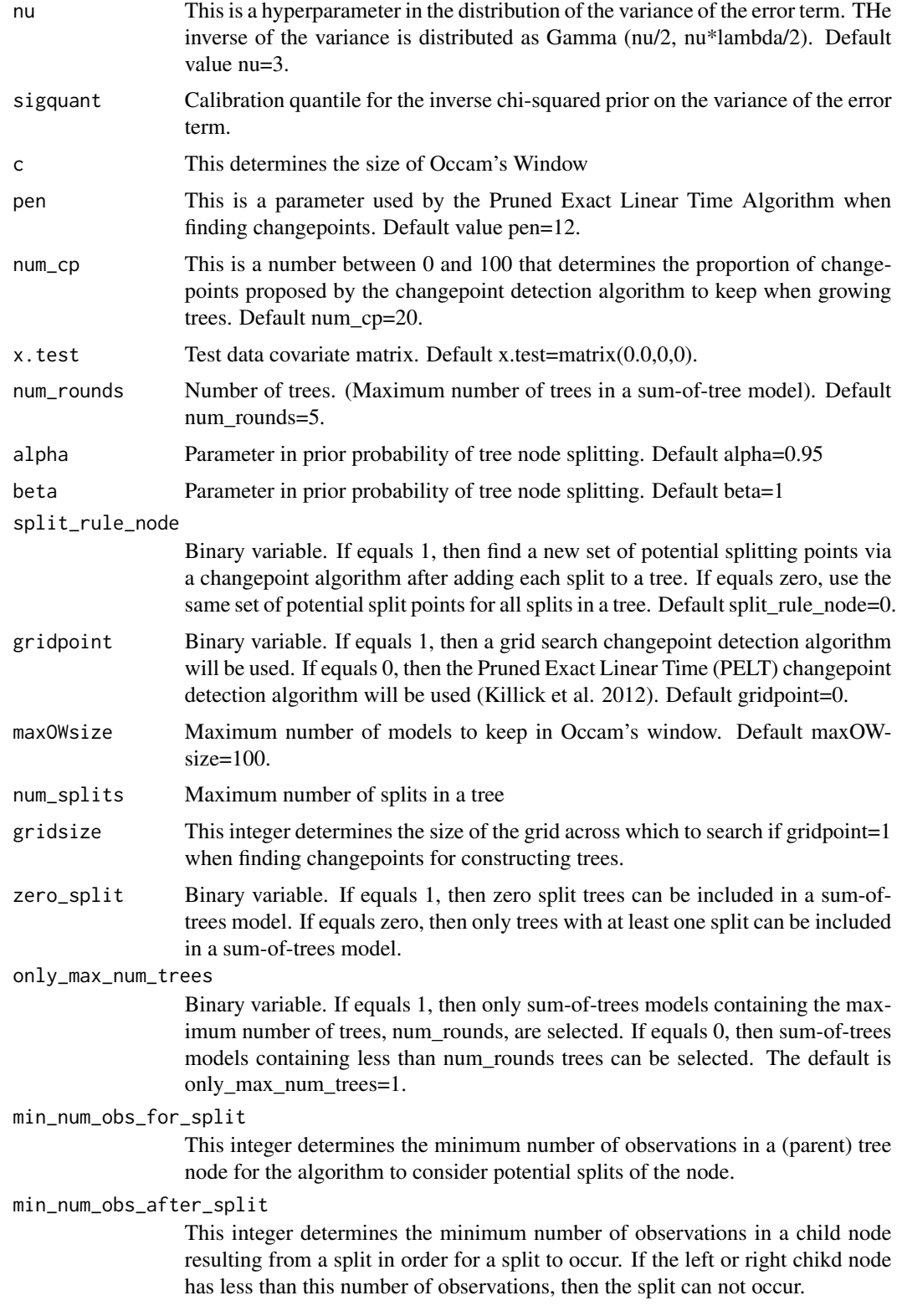

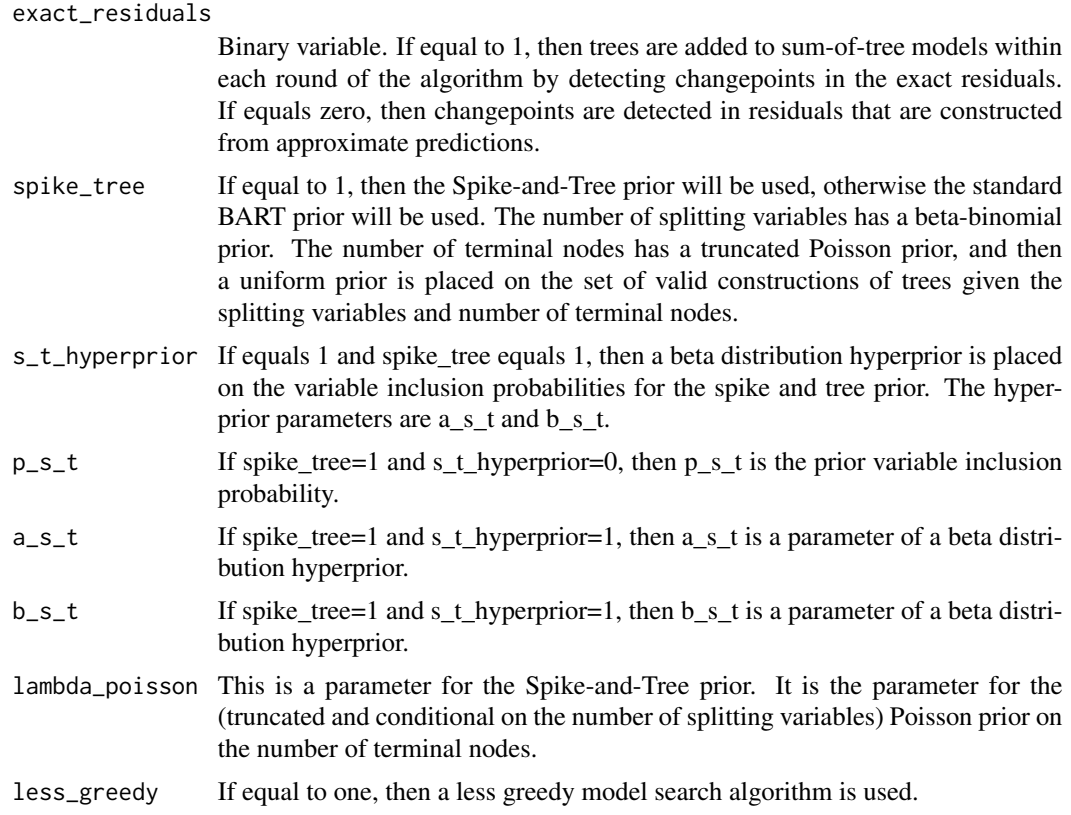

# Value

The output is a list of length 4:

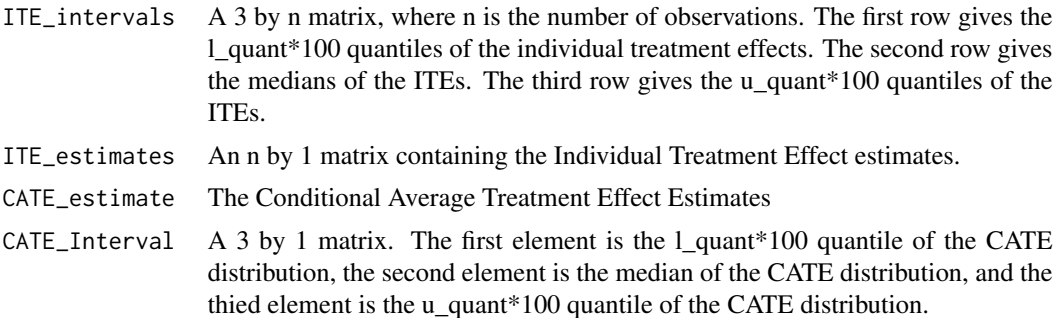

```
## Not run:
#Example of BART-BMA for ITE estimation
#Applied to data simulations from Hahn et al. (2020, Bayesian Analysis)
#"Bayesian Regression Tree Models for Causal Inference: Regularization, Confounding,
# and Heterogeneous Effects
n < -250x1 \leftarrow \text{norm}(n)
```

```
x2 \le- rnorm(n)
x3 \leq -rnorm(n)x4 \le - rbinom(n, 1, 0.5)
x5 <- as.factor(sample( LETTERS[1:3], n, replace=TRUE))
p= 0
xnoise = matrix(rnorm(n*p), nrow=n)x5A <- ifelse(x5== 'A',1,0)
x5B <- ifelse(x5== 'B',1,0)
x5C <- ifelse(x5== 'C',1,0)
x_covs_train <- cbind(x1,x2,x3,x4,x5A,x5B,x5C,xnoise)
#Treatment effect
#tautrain <- 3
tautrain <- 1+2*x_covs_train[,2]*x_covs_train[,4]
#Prognostic function
mutrain <- 1 + 2*x_covs_train[,5] -1*x_covs_train[,6]-4*x_covs_train[,7] +
x_covs_train[,1]*x_covs_train[,3]
sd_mtrain <- sd(mutrain)
utrain <- runif(n)
#pitrain <- 0.8*pnorm((3*mutrain/sd_mtrain)-0.5*x_covs_train[,1])+0.05+utrain/10
pitrain <- 0.5
ztrain <- rbinom(n,1,pitrain)
ytrain <- mutrain + tautrain*ztrain
#pihattrain <- pbart(x_covs_train,ztrain )$prob.train.mean
#set lower and upper quantiles for intervals
lbound <- 0.025
ubound <- 0.975
example_output <- bartBMA_with_ITEs_exact_par(l_quant = lbound,
                                            u_quant= ubound,
                                            x_covariates = x_covs_train,
                                            z_train = ztrain,
                                            y_train = ytrain)
## End(Not run)
```
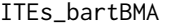

*ITE Predictions (in-sample) using bartBMA and the method described by Hill (2011)*

#### Description

This function produces ITE Predictions (in-sample) using bartBMA and the method described by Hill (2011).

<span id="page-9-0"></span>

# Usage

```
ITEs_bartBMA(
 x_covariates,
 z_train,
 y_train,
 a = 3,nu = 3,
 sigquant = 0.9,
 c = 1000,pen = 12,
 num_c = 20,
 x.test = matrix(0, 0, 0),num\_rounds = 5,
 alpha = 0.95,
 beta = 2,
  split_rule\_node = 0,gridpoint = 0,
 maxOWsize = 100,num_splits = 5,
 gridsize = 10,
 zero_split = 1,
  only_max_num_trees = 1,
 min_num_obs_for_split = 2,
 min_num_obs_after_split = 2
\mathcal{L}
```
# Arguments

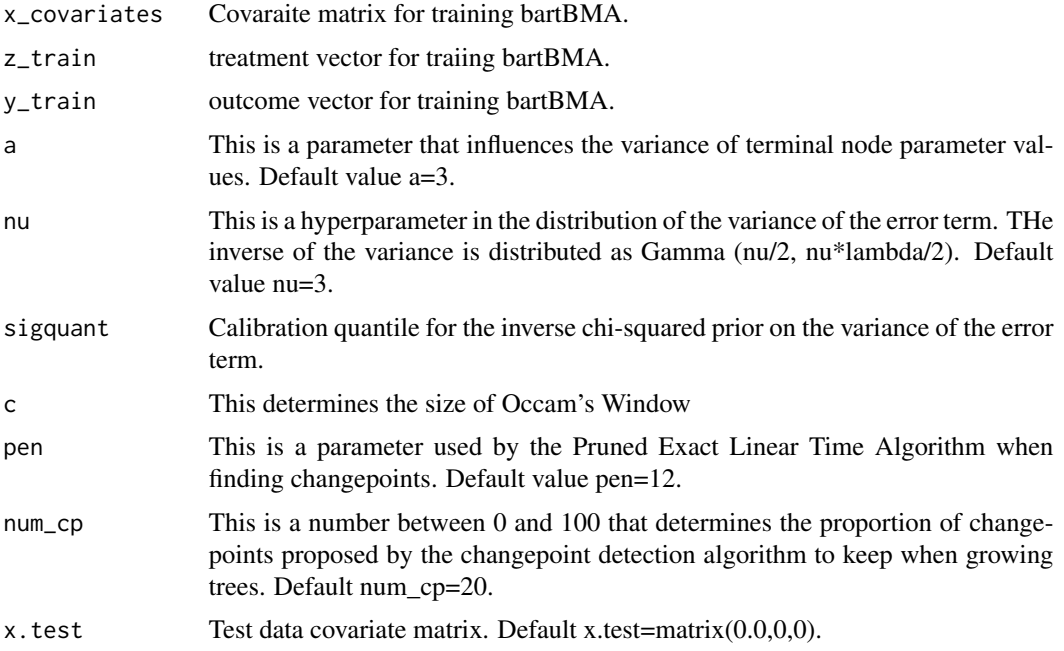

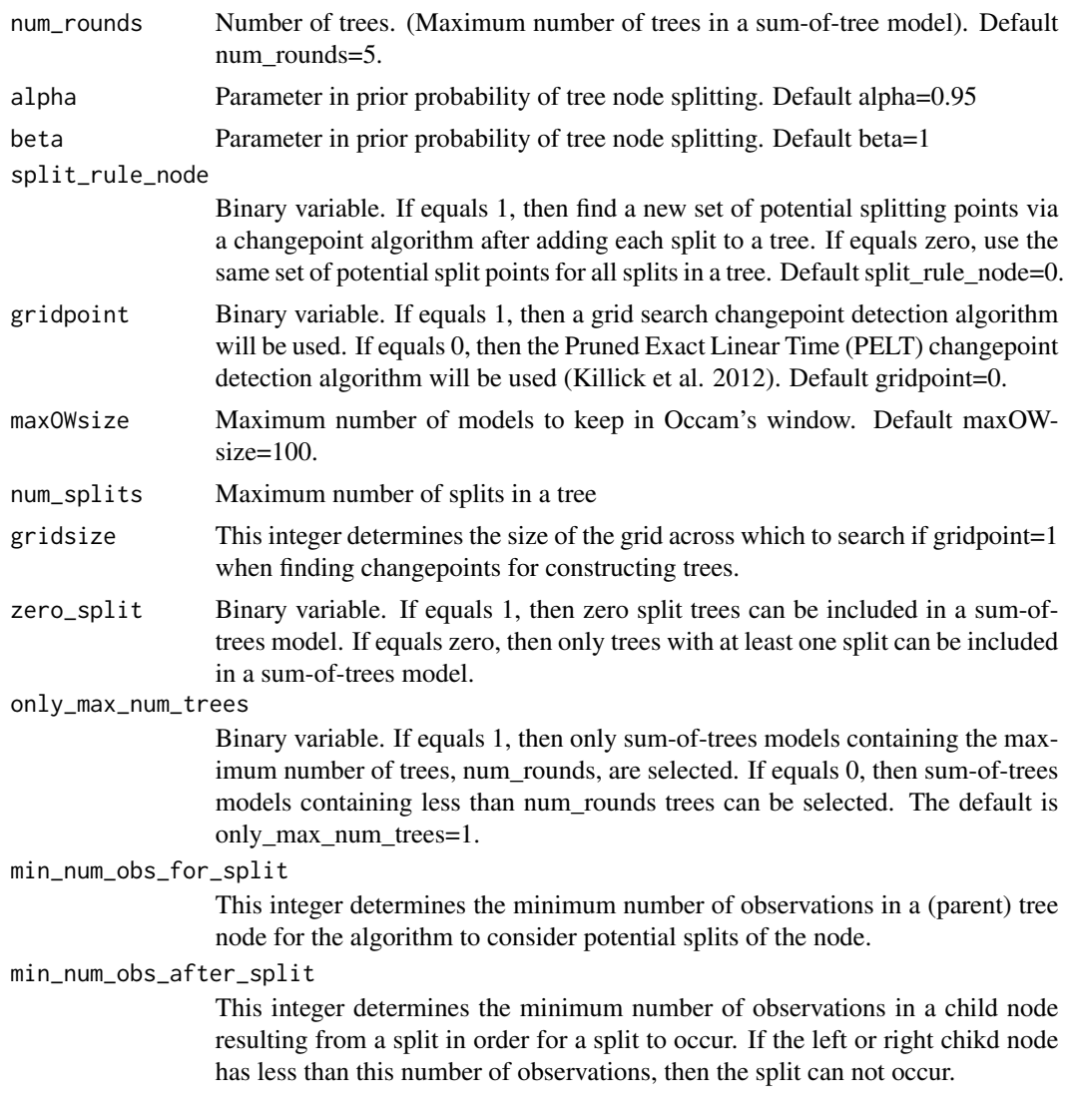

#### Value

A list of length 2. The first element is A vector of Individual Treatment Effect Estimates. The second element is a bartBMA object (i.e. the trained BART-BMA model).

```
n < -250x1 \leftarrow \text{norm}(n)x2 \le rnorm(n)
x3 \le- rnorm(n)x4 \le - rbinom(n, 1, 0.5)x5 <- as.factor(sample( LETTERS[1:3], n, replace=TRUE))
```

```
p= 0
```

```
xnoise = matrix(rnorm(n*p), nrow=n)x5A <- ifelse(x5== 'A',1,0)
x5B <- ifelse(x5== 'B',1,0)
x5C <- ifelse(x5== 'C',1,0)
x_covs_train <- cbind(x1,x2,x3,x4,x5A,x5B,x5C,xnoise)
#Treatment effect
#tautrain <- 3
tautrain <- 1+2*x_covs_train[,2]*x_covs_train[,4]
#Prognostic function
mutrain <- 1 + 2*x_covs_train[,5] -1*x_covs_train[,6]-4*x_covs_train[,7] +
x_covs_train[,1]*x_covs_train[,3]
sd_mtrain <- sd(mutrain)
utrain <- runif(n)
#pitrain <- 0.8*pnorm((3*mutrain/sd_mtrain)-0.5*x_covs_train[,1])+0.05+utrain/10
pitrain <-0.5ztrain <- rbinom(n,1,pitrain)
ytrain <- mutrain + tautrain*ztrain
#pihattrain <- pbart(x_covs_train,ztrain )$prob.train.mean
#set lower and upper quantiles for intervals
lbound <- 0.025
ubound <- 0.975
example_output <- ITEs_bartBMA(x_covariates = x_covs_train,
                               z_train = ztrain,
                               y_train = ytrain)
```
ITEs\_bartBMA\_exact\_par

*Estimate ITEs and obtain credible intervals (in-sample or out-ofsample).*

# Description

This function takes a set of sum of tree models obtained from ITEs\_bartBMA, and then estimates ITEs, and obtains prediction intervals.

#### Usage

```
ITEs_bartBMA_exact_par(
  object,
  l_quant,
 u_quant,
  newdata = NULL,
  update_resids = 1,
  num\_cores = 1,
```

```
root_alg_precision = 1e-05,
  training_data
\lambda
```
# Arguments

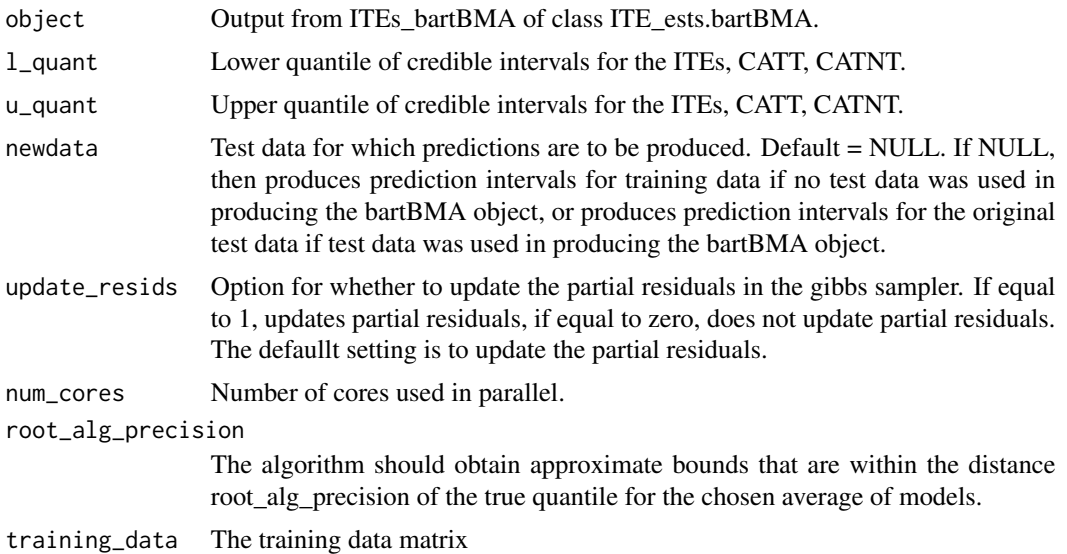

# Value

The output is a list of length 4:

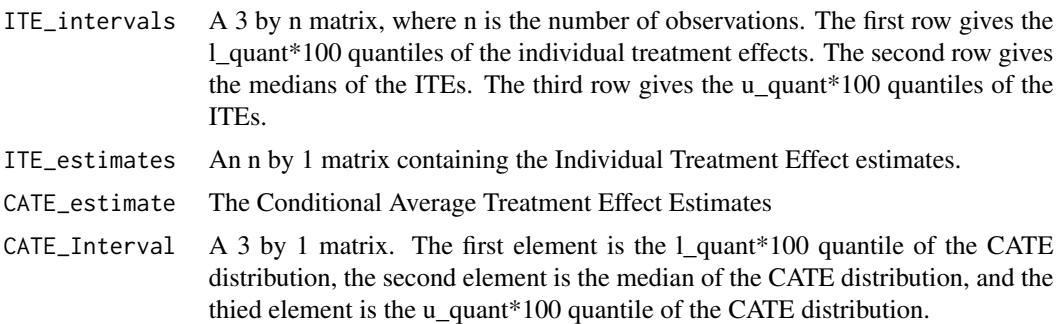

```
## Not run:
#Example of BART-BMA for ITE estimation
# Applied to data simulations from Hahn et al. (2020, Bayesian Analysis)
# "Bayesian Regression Tree Models for Causal Inference: Regularization,
# Confounding, and Heterogeneous Effects
n <- 250
x1 \leftarrow \text{norm}(n)x2 \le rnorm(n)
x3 \le- rnorm(n)
```

```
x4 \le - rbinom(n, 1, 0.5)
x5 <- as.factor(sample( LETTERS[1:3], n, replace=TRUE))
n= 0xnoise = matrix(rnorm(n*p), nrow=n)
x5A <- ifelse(x5== 'A',1,0)
x5B <- ifelse(x5== 'B',1,0)
x5C <- ifelse(x5== 'C',1,0)
x_covs_ttrain \leftarrow \text{cbind}(x1, x2, x3, x4, x5A, x5B, x5C, xnoise)#Treatment effect
#tautrain <- 3
tautrain <- 1+2*x_covs_train[,2]*x_covs_train[,4]
#Prognostic function
mutrain <- 1 + 2*x_covs_train[,5] -1*x_covs_train[,6]-4*x_covs_train[,7] +
x_covs_train[,1]*x_covs_train[,3]
sd_mtrain <- sd(mutrain)
utrain <- runif(n)
#pitrain <- 0.8*pnorm((3*mutrain/sd_mtrain)-0.5*x_covs_train[,1])+0.05+utrain/10
pitrain <-0.5ztrain <- rbinom(n,1,pitrain)
ytrain <- mutrain + tautrain*ztrain
#pihattrain <- pbart(x_covs_train,ztrain )$prob.train.mean
#set lower and upper quantiles for intervals
lbound <- 0.025
ubound <- 0.975
trained_bbma <- ITEs_bartBMA(x_covariates = x_covs_train,
                              z_train = ztrain,
                              y_train = ytrain)
example_output <- ITEs_bartBMA_exact_par(trained_bbma[[2]],
                                          l_quant = lbound,
                                          u_quant= ubound,
                                          training_data = x_covs_train)
## End(Not run)
```
ITEs\_CATT\_bartBMA\_exact\_par

*Estimate ITEs, CATE, CATT, CATNT and obtain credible intervals (insample or out-of-sample).*

#### Description

This function takes a set of sum of tree models obtained from ITEs\_bartBMA, and then estimates ITEs, and the CATE, CATT, and CATNT and obtains prediction intervals

# Usage

```
ITEs_CATT_bartBMA_exact_par(
 object,
 l_quant,
 u_quant,
 newdata = NULL,
 update_resids = 1,
 num_cores = 1,
 root_alg_precision = 1e-05,
 training_data,
 zvec
)
```
# Arguments

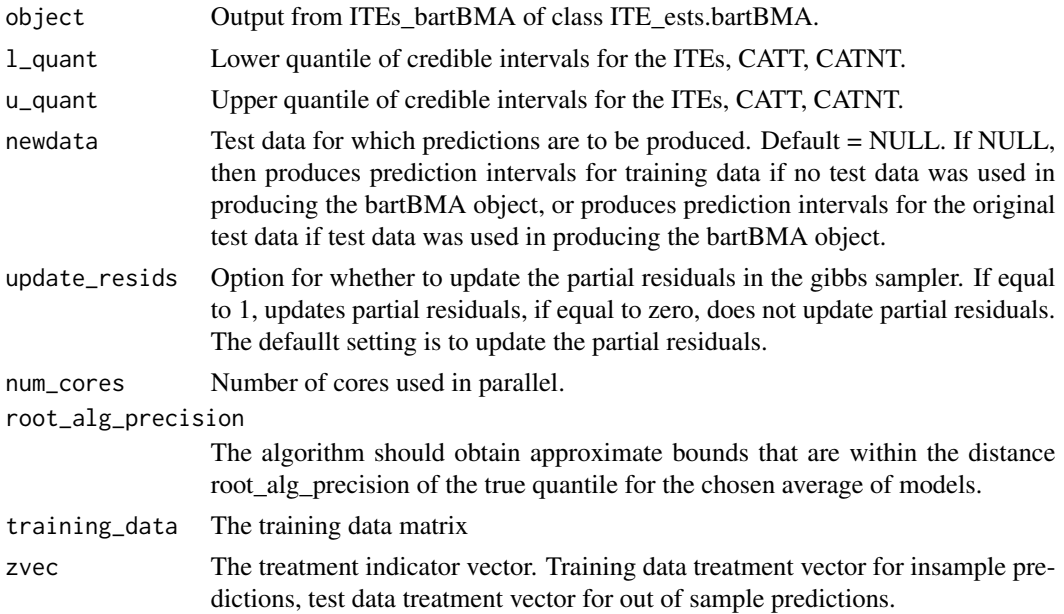

# Value

The output is a list of length 8:

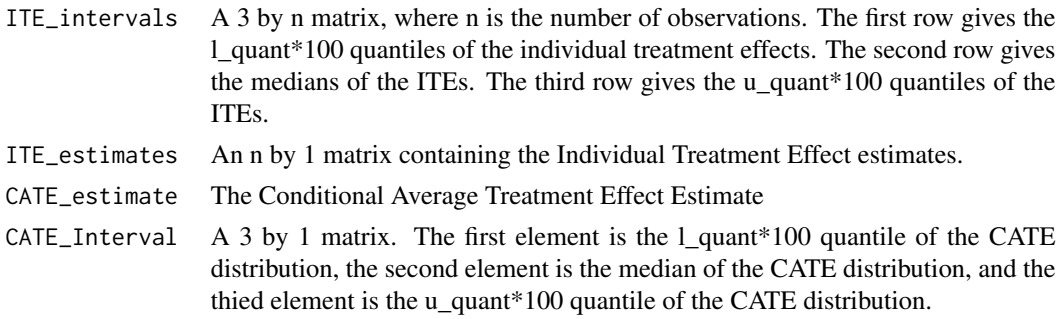

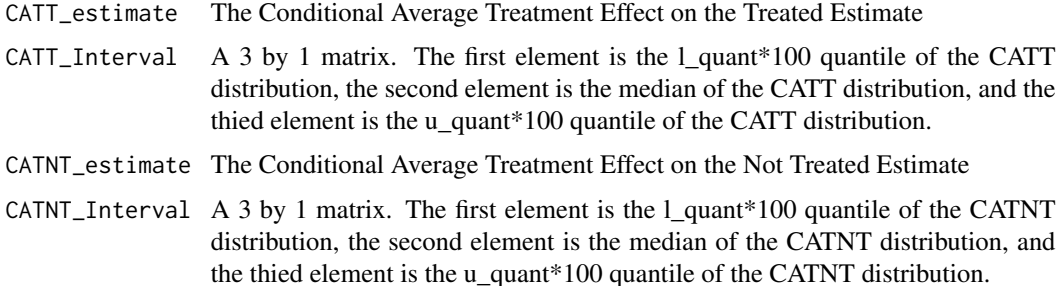

#### Examples

```
## Not run:
#Example of BART-BMA for ITE estimation
# Applied to data simulations from Hahn et al. (2020, Bayesian Analysis)
# "Bayesian Regression Tree Models for Causal Inference: Regularization,
# Confounding, and Heterogeneous Effects
n < -250x1 \leftarrow \text{rnorm}(n)x2 \le- rnorm(n)x3 \le- rnorm(n)x4 \le - rbinom(n, 1, 0.5)
x5 <- as.factor(sample( LETTERS[1:3], n, replace=TRUE))
p=0xnoise = matrix(rnorm(n*p), nrow=n)
x5A \leftarrow ifelse(x5== 'A',1,0)x5B \le - ifelse(x5 == 'B', 1, 0)
x5C <- ifelse(x5== 'C',1,0)
x_covs_ttrain \leftarrow \text{cbind}(x1, x2, x3, x4, x5A, x5B, x5C, xnoise)#Treatment effect
#tautrain <- 3
tautrain <- 1+2*x_covs_train[,2]*x_covs_train[,4]
#Prognostic function
mutrain <- 1 + 2*x_covs_train[,5] -1*x_covs_train[,6]-4*x_covs_train[,7] +
x_covs_train[,1]*x_covs_train[,3]
sd_mtrain <- sd(mutrain)
utrain <- runif(n)
#pitrain <- 0.8*pnorm((3*mutrain/sd_mtrain)-0.5*x_covs_train[,1])+0.05+utrain/10
pitrain <-0.5ztrain <- rbinom(n,1,pitrain)
ytrain <- mutrain + tautrain*ztrain
#pihattrain <- pbart(x_covs_train,ztrain )$prob.train.mean
#set lower and upper quantiles for intervals
lbound <- 0.025
```
ubound  $\leq -0.975$ 

```
trained_bbma <- ITEs_bartBMA(x_covariates = x_covs_train,
                             z_train = ztrain,
                             y_train = ytrain)
example_output <- ITEs_CATT_bartBMA_exact_par(trained_bbma[[2]],
                                               l_quant = lbound,
                                               u_quant= ubound,
                                               training_data = x_covs_train,
                                              zvec = ztrain,
                                               num_cores = 1)
```
## End(Not run)

predict\_bartBMA *Predictions for a new dataset using an existing bartbma object*

#### Description

This function produces predictions for a new dataset using a previously obtained bartBMA object.

# Usage

predict\_bartBMA(object, newdata)

#### Arguments

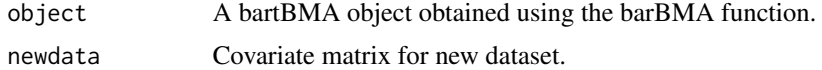

# Value

A vector of predictions for the new dataset.

```
set.seed(100)
#simulate some data
N < - 100p<- 100
epsilon <- rnorm(N)
xcov <- matrix(runif(N*p), nrow=N)
y <- sin(pi*xcov[,1]*xcov[,2]) + 20*(xcov[,3]-0.5)^2+10*xcov[,4]+5*xcov[,5]+epsilon
epsilontest <- rnorm(N)
xcovtest <- matrix(runif(N*p), nrow=N)
ytest <- sin(pi*xcovtest[,1]*xcovtest[,2]) + 20*(xcovtest[,3]-0.5)^2+10*xcovtest[,4]+
  5*xcovtest[,5]+epsilontest
#Train the object
```

```
only_max_num_trees = 1,split_rule_node = 0)
#Obtain the prediction intervals
predict_bartBMA(bart_bma_example,newdata=xcovtest)
```
predict\_probit\_bartBMA

*Predictions for a new dataset using an existing probit\_bartBMA object*

# Description

This function produces predictions for a new dataset using a previously obtained bartBMA object.

#### Usage

predict\_probit\_bartBMA(object, newdata)

#### Arguments

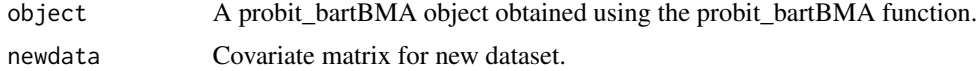

#### Value

The output is a list of length 2:

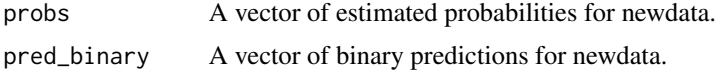

```
#Example from BART package (McCulloch et al. 2019)
set.seed(99)
n=100
x = sort(-2+4*runif(n))X=matrix(x,ncol=1)
f = function(x) {return((1/2)*x^3)}
FL = function(x) {return(exp(x)/(1+exp(x)))}pv = FL(f(x))y = rbinom(n, 1, pv)trained_probit_bbma <- probit_bartBMA(x.train = X,y.train = y)
np=100
xp=-2+4*(1:np)/np
Xp=matrix(xp,ncol=1)
```

```
predict_probit_bartBMA(trained_probit_bbma,Xp)
```
<span id="page-19-0"></span>

# Description

This function produces predictions from BART-BMA by obtaining the posterior probability weighted averaged of the posterior means for each model.

#### Usage

```
preds_bbma_lin_alg(
  object,
  num_iter,
 burnin,
 newdata = NULL,
 update_resids = 1,
  trainingdata
)
```
# Arguments

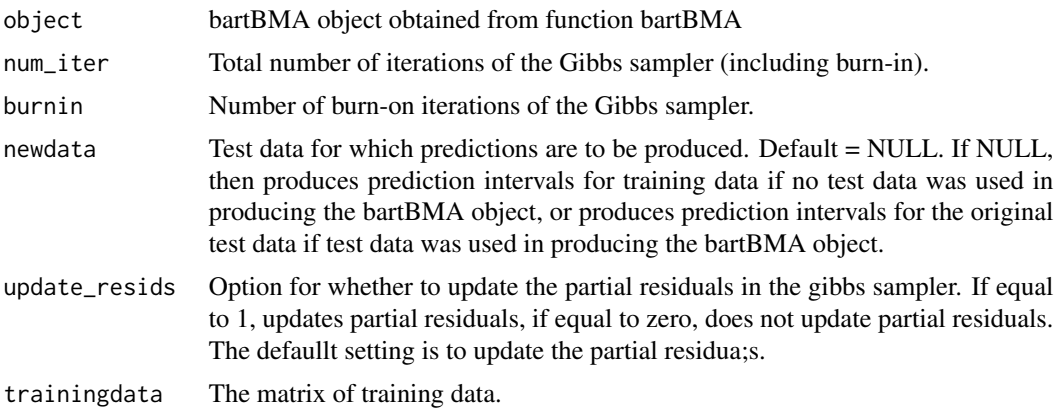

#### Value

A vector of predictions.

```
#set the seed
set.seed(100)
#simulate some data
N < - 100p<- 100
epsilon <- rnorm(N)
```

```
xcov <- matrix(runif(N*p), nrow=N)
y <- sin(pi*xcov[,1]*xcov[,2]) + 20*(xcov[,3]-0.5)^2+10*xcov[,4]+5*xcov[,5]+epsilon
epsilontest <- rnorm(N)
xcovtest <- matrix(runif(N*p), nrow=N)
ytest <- sin(pi*xcovtest[,1]*xcovtest[,2]) + 20*(xcovtest[,3]-0.5)^2+10*xcovtest[,4]+
  5*xcovtest[,5]+epsilontest
#Train the object
bart_bma_example <- bartBMA(x.train = xcov,y.train=y,x.test=xcovtest,zero_split = 1,
                            only_max_num_trees = 1,split_rule_node = 0)
#Obtain the prediction intervals
preds_bbma_lin_alg(bart_bma_example,1000,100,newdata=xcovtest)
```
pred\_expectation\_intervals\_bbma\_GS *Prediction intervals for bart-bma output*

# Description

This function produces prediction intervals for  $f(x)$  in BART-BMA by post-hoc Gibbs-sampling from the full conditionals of the terminal node parameters and the variance of the error term. See Hernandez et al. (2018) Appendix D for details.

#### Usage

```
pred_expectation_intervals_bbma_GS(
  object,
  num_iter,
  burnin,
  l_quant,
  u_quant,
  newdata = NULL,update_resids = 1
)
```
#### Arguments

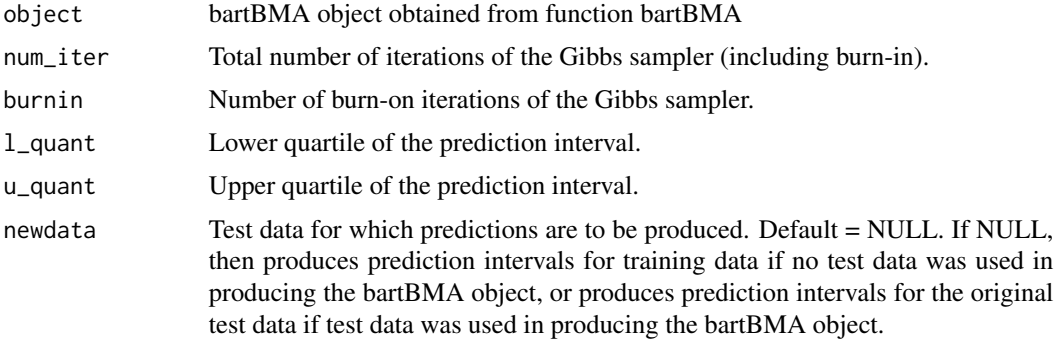

<span id="page-21-0"></span>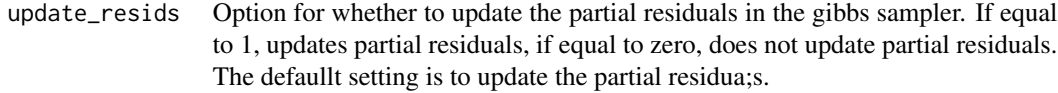

#### Value

The output is a list of length 2:

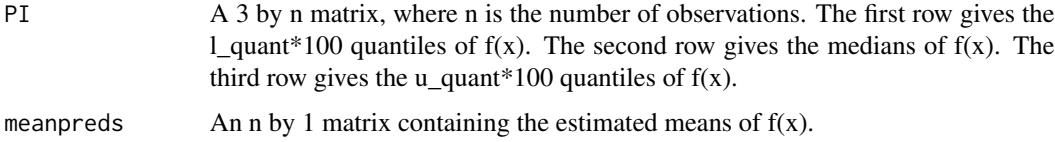

# Examples

```
#load the package
library(bartBMA)
#set the seed
set.seed(100)
#simulate some data
N < - 100p<- 100
epsilon <- rnorm(N)
xcov <- matrix(runif(N*p), nrow=N)
y <- sin(pi*xcov[,1]*xcov[,2]) + 20*(xcov[,3]-0.5)^2+10*xcov[,4]+5*xcov[,5]+epsilon
epsilontest <- rnorm(N)
xcovtest <- matrix(runif(N*p), nrow=N)
ytest <- sin(pi*xcovtest[,1]*xcovtest[,2]) + 20*(xcovtest[,3]-0.5)^2+10*xcovtest[,4]+
  5*xcovtest[,5]+epsilontest
#Train the object
bart_bma_example <- bartBMA(x.train = xcov,y.train=y,x.test=xcovtest,zero_split = 1,
                            only_max_num_trees = 1, split_rule_node = 0)
#Obtain the prediction intervals
pred_expectation_intervals_bbma_GS(bart_bma_example,1000,100,0.025,0.975,
newdata=NULL,update_resids=1)
```
pred\_intervals\_bbma\_GS

*Prediction intervals for bart-bma output*

#### Description

This function produces prediction intervals for BART-BMA estimates by post-hoc Gibbs-sampling from the full conditionals of the terminal node parameters and the variance of the error term. See Hernandez et al. (2018) Appendix D for details.

# Usage

```
pred_intervals_bbma_GS(
 object,
  num_iter,
 burnin,
  l_quant,
  u_quant,
 newdata = NULL,
 update_resids = 1
```

```
\mathcal{L}
```
# Arguments

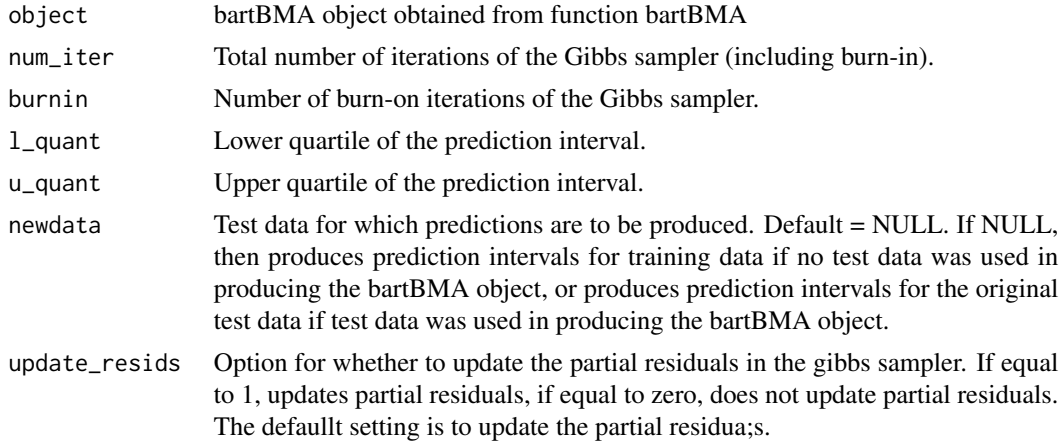

# Value

The output is a list of length 2:

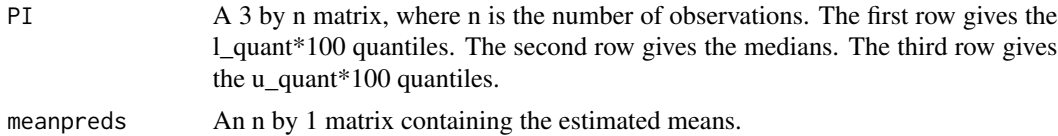

```
#load the package
library(bartBMA)
#set the seed
set.seed(100)
#simulate some data
N < - 100p<- 100
epsilon <- rnorm(N)
xcov <- matrix(runif(N*p), nrow=N)
y <- sin(pi*xcov[,1]*xcov[,2]) + 20*(xcov[,3]-0.5)^2+10*xcov[,4]+5*xcov[,5]+epsilon
```

```
epsilontest <- rnorm(N)
xcovtest <- matrix(runif(N*p), nrow=N)
ytest <- sin(pi*xcovtest[,1]*xcovtest[,2]) + 20*(xcovtest[,3]-0.5)^2+10*xcovtest[,4]+
  5*xcovtest[,5]+epsilontest
#Train the object
bart_bma_example <- bartBMA(x.train = xcov,y.train=y,x.test=xcovtest,zero_split = 1,
                            only_max_num_trees = 1,split_rule_node = 0)
#Obtain the prediction intervals
pred_intervals_bbma_GS(bart_bma_example,1000,100,0.025,0.975,newdata=NULL,update_resids=1)
```
pred\_intervals\_new\_initials\_GS

*Prediction intervals for bart-bma output*

# Description

This function produces prediction intervals for BART-BMA estimates by post-hoc Gibbs-sampling from the full conditionals of the terminal node parameters and the variance of the error term. See Hernandez et al. (2018) Appendix D for details.

# Usage

```
pred_intervals_new_initials_GS(
  object,
 num_iter,
 burnin,
  l_quant,
  u_quant,
  newdata = NULL,
 update_resids = 1,
  trainingdata
)
```
#### Arguments

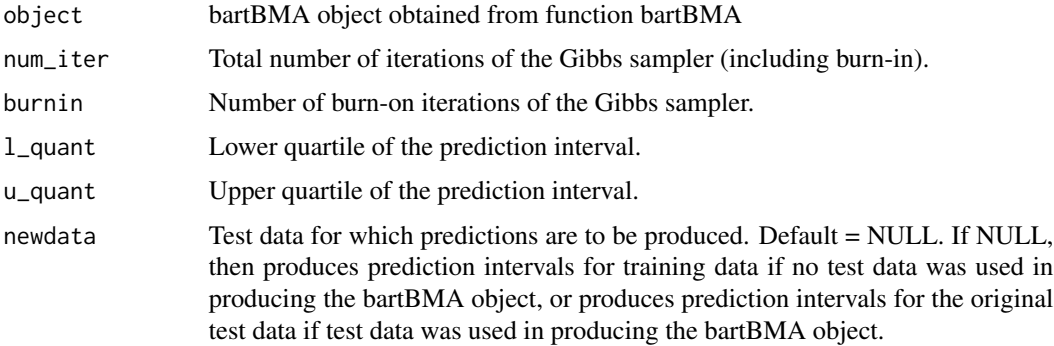

<span id="page-23-0"></span>

<span id="page-24-0"></span>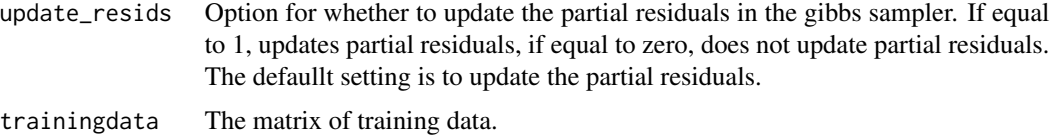

#### Value

The output is a list of length 2:

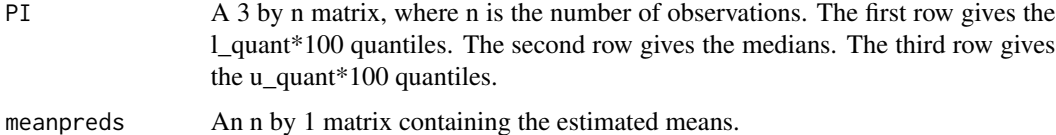

# Examples

```
#load the package
library(bartBMA)
#set the seed
set.seed(100)
#simulate some data
N < - 100p<- 100
epsilon <- rnorm(N)
xcov <- matrix(runif(N*p), nrow=N)
y <- sin(pi*xcov[,1]*xcov[,2]) + 20*(xcov[,3]-0.5)^2+10*xcov[,4]+5*xcov[,5]+epsilon
epsilontest <- rnorm(N)
xcovtest <- matrix(runif(N*p), nrow=N)
ytest <- sin(pi*xcovtest[,1]*xcovtest[,2]) + 20*(xcovtest[,3]-0.5)^2+10*xcovtest[,4]+
  5*xcovtest[,5]+epsilontest
#Train the object
bart_bma_example <- bartBMA(x.train = xcov,y.train=y,x.test=xcovtest,zero_split = 1,
                            only_max_num_trees = 1,split_rule_node = 0)
#Obtain the prediction intervals
pred_intervals_new_initials_GS(bart_bma_example,1000,100,0.025,0.975,
newdata=NULL,update_resids=1,xcov)
```
pred\_ints\_exact *Prediction intervals for bart-bma output obtained using linear algebra to obtain means and variances, and using bisection to find the quantiles of the mixture of t distributions.*

#### Description

This function produces prediction intervals for bart-bma output.

# Usage

```
pred_ints_exact(
  object,
  l_quant,
  u_quant,
  newdata = NULL,
  num_cores = 1,
  root_alg_precision = 1e-05
\mathcal{L}
```
# Arguments

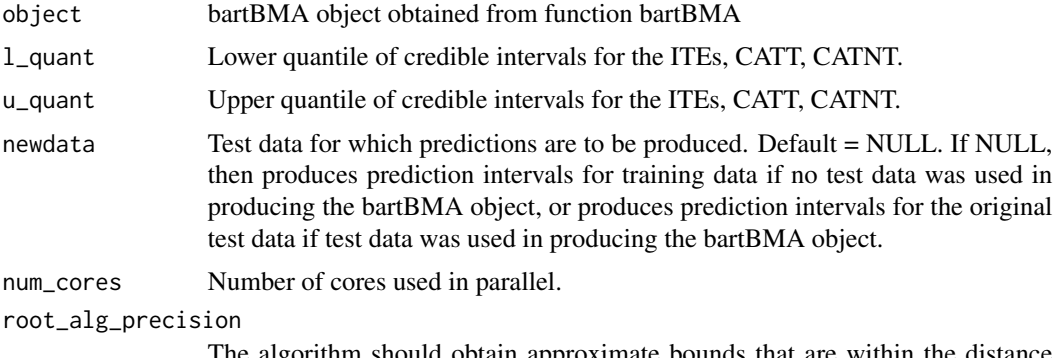

The algorithm should obtain approximate bounds that are within the distance root\_alg\_precision of the true quantile for the chosen average of models.

# Value

The output is a list of length 2:

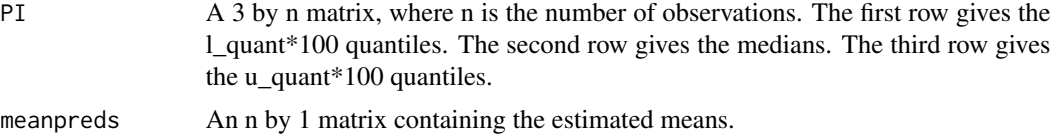

```
#load the package
library(bartBMA)
#set the seed
set.seed(100)
#simulate some data
N < - 100p<- 100
epsilon <- rnorm(N)
xcov <- matrix(runif(N*p), nrow=N)
y <- sin(pi*xcov[,1]*xcov[,2]) + 20*(xcov[,3]-0.5)^2+10*xcov[,4]+5*xcov[,5]+epsilon
epsilontest <- rnorm(N)
xcovtest <- matrix(runif(N*p), nrow=N)
```

```
ytest <- sin(pi*xcovtest[,1]*xcovtest[,2]) + 20*(xcovtest[,3]-0.5)^2+10*xcovtest[,4]+
  5*xcovtest[,5]+epsilontest
#Train the object
bart_bma_example <- bartBMA(x.train = xcov,y.train=y,x.test=xcovtest,zero_split = 1,
                            only_max_num_trees = 1,split_rule_node = 0)
#Obtain the prediction intervals
pred_ints_exact(bart_bma_example,0.025,0.975,newdata=NULL,num_cores=1)
```
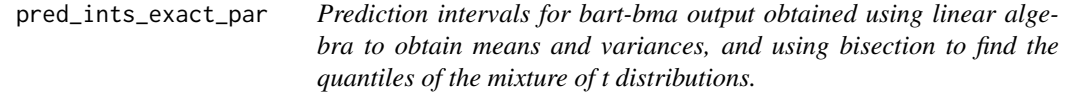

# Description

This function produces prediction intervals for bart-bma output.

#### Usage

```
pred_ints_exact_par(
  object,
  l_quant,
  u_quant,
  newdata = NULL,
  num_cores = 1,
  root_alg_precision = 1e-05
\mathcal{L}
```
# Arguments

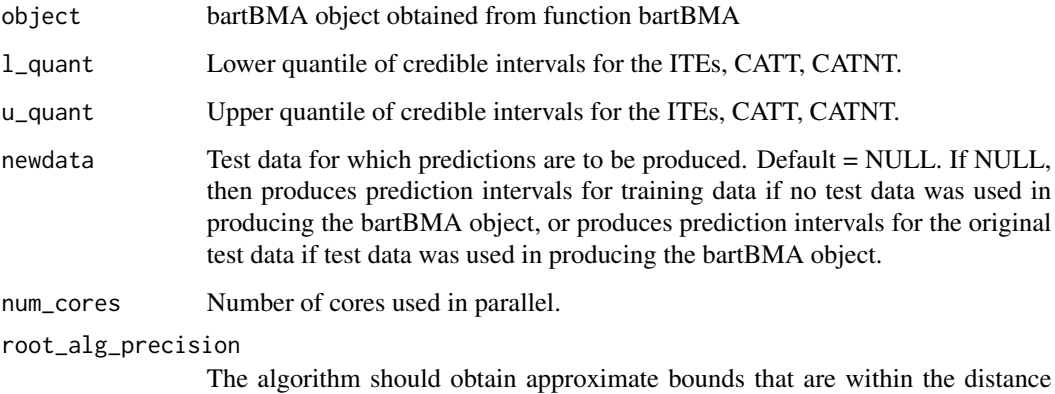

root\_alg\_precision of the true quantile for the chosen average of models.

# <span id="page-27-0"></span>Value

The output is a list of length 2:

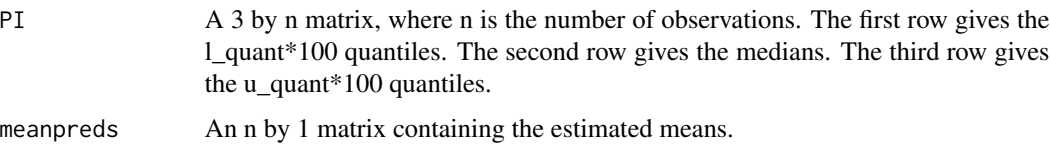

#### Examples

```
## Not run:
#load the package
library(bartBMA)
#set the seed
set.seed(100)
#simulate some data
N < - 100p<- 100
epsilon <- rnorm(N)
xcov <- matrix(runif(N*p), nrow=N)
y <- sin(pi*xcov[,1]*xcov[,2]) + 20*(xcov[,3]-0.5)^2+10*xcov[,4]+5*xcov[,5]+epsilon
epsilontest <- rnorm(N)
xcovtest <- matrix(runif(N*p), nrow=N)
ytest <- sin(pi*xcovtest[,1]*xcovtest[,2]) + 20*(xcovtest[,3]-0.5)^2+10*xcovtest[,4]+
  5*xcovtest[,5]+epsilontest
#Train the object
bart_bma_example <- bartBMA(x.train = xcov,y.train=y,x.test=xcovtest,zero_split = 1,
                            only_max_num_trees = 1,split_rule_node = 0)
#Obtain the prediction intervals
pred_ints_exact_par(bart_bma_example,0.025,0.975,newdata=NULL,num_cores=1)
## End(Not run)
```
pred\_means\_bbma\_GS *Predictions for bart-bma output obtained from a Gibbs sampler*

#### Description

This function produces predictions from BART-BMA by post-hoc Gibbs-sampling from the full conditionals of the terminal node parameters and the variance of the error term. See Hernandez et al. (2018) Appendix D for details.

#### Usage

```
pred_means_bbma_GS(object, num_iter, burnin, newdata = NULL, update_resids = 1)
```
#### <span id="page-28-0"></span>**Arguments**

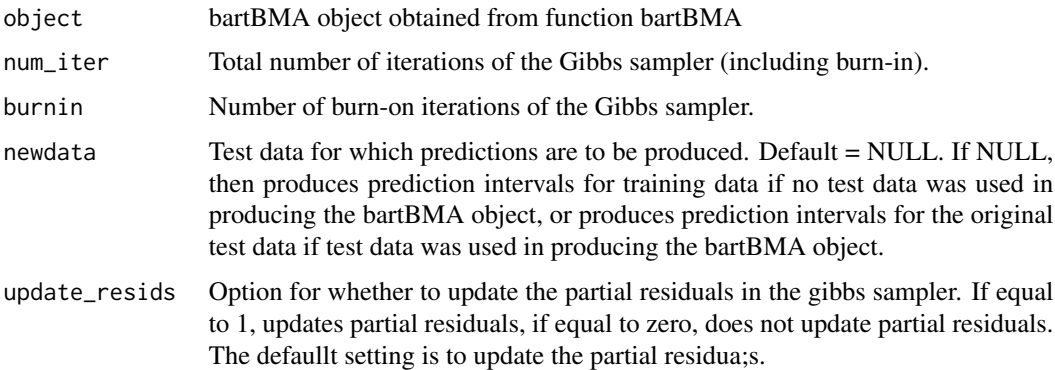

# Value

The output is a vector of predictions.

#### Examples

```
set.seed(100)
#simulate some data
N < - 100p<- 100
epsilon <- rnorm(N)
xcov <- matrix(runif(N*p), nrow=N)
y <- sin(pi*xcov[,1]*xcov[,2]) + 20*(xcov[,3]-0.5)^2+10*xcov[,4]+5*xcov[,5]+epsilon
epsilontest <- rnorm(N)
xcovtest <- matrix(runif(N*p), nrow=N)
ytest <- sin(pi*xcovtest[,1]*xcovtest[,2]) + 20*(xcovtest[,3]-0.5)^2+10*xcovtest[,4]+
  5*xcovtest[,5]+epsilontest
#Train the object
bart_bma_example <- bartBMA(x.train = xcov,y.train=y,x.test=xcovtest,zero_split = 1,
                            only_max_num_trees = 1,split_rule_node = 0)
#Obtain the prediction intervals
pred_means_bbma_GS(bart_bma_example,1000,100,newdata=NULL,update_resids=1)
```
pred\_means\_bbma\_new\_initials\_GS *Predictions for bart-bma output obtained from a Gibbs sampler*

#### Description

This function produces predictions from BART-BMA by post-hoc Gibbs-sampling from the full conditionals of the terminal node parameters and the variance of the error term. See Hernandez et al. (2018) Appendix D for details.

#### Usage

```
pred_means_bbma_new_initials_GS(
  object,
  num_iter,
 burnin,
  newdata = NULL,update_resids = 1,
  trainingdata
\lambda
```
# Arguments

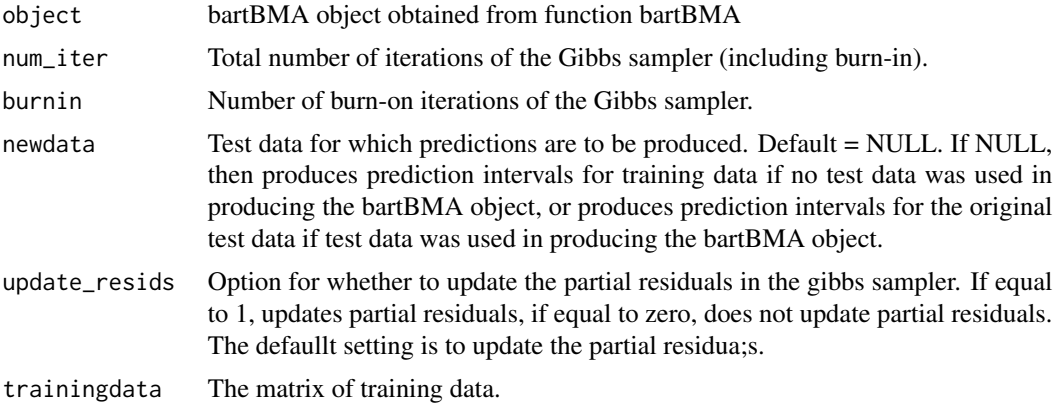

# Value

The output is a vector of predictions.

```
set.seed(100)
#simulate some data
N < - 100p<- 100
epsilon <- rnorm(N)
xcov <- matrix(runif(N*p), nrow=N)
y <- sin(pi*xcov[,1]*xcov[,2]) + 20*(xcov[,3]-0.5)^2+10*xcov[,4]+5*xcov[,5]+epsilon
epsilontest <- rnorm(N)
xcovtest <- matrix(runif(N*p), nrow=N)
ytest <- sin(pi*xcovtest[,1]*xcovtest[,2]) + 20*(xcovtest[,3]-0.5)^2+10*xcovtest[,4]+
  5*xcovtest[,5]+epsilontest
#Train the object
bart_bma_example <- bartBMA(x.train = xcov,y.train=y,x.test=xcovtest,zero_split = 1,
                            only_max_num_trees = 1,split_rule_node = 0)
#Obtain the prediction intervals
pred_means_bbma_new_initials_GS(bart_bma_example,1000,100,newdata=NULL,update_resids=1,xcovtest)
```
<span id="page-30-0"></span>

#### Description

This is an implementation of Bayesian Additive Regression Trees (Chipman et al. 2018) using Bayesian Model Averaging (Hernandez et al. 2018).

#### Usage

```
probit_bartBMA(x.train, ...)
## Default S3 method:
probit_bartBMA(
 x.train,
 y.train,
 a = 3,
 nu = 3,
  sigquant = 0.9,
 c = 1000,pen = 12,
  num_cp = 20,
  x.test = matrix(0, 0, 0),num_rounds = 5,
  alpha = 0.95,
 beta = 2,
  split\_rule\_node = 0,gridpoint = 0,
 maxOWsize = 100,
 num\_splits = 5,
 gridsize = 10,
  zero\_split = 1,
  only_max_num_trees = 1,
 min_num_obs_for_split = 2,
 min_num_obs_after_split = 2,
  exact_residuals = 1,
  spike\_tree = 0,
  s_t_hyperprior = 1,
 p_s_t = 0.5,
 a_s_t = 1,
 b_{S_t} = 3,
  lambda_poisson = 10,
  less\_greedy = 0,
  ...
\mathcal{L}
```
# Arguments

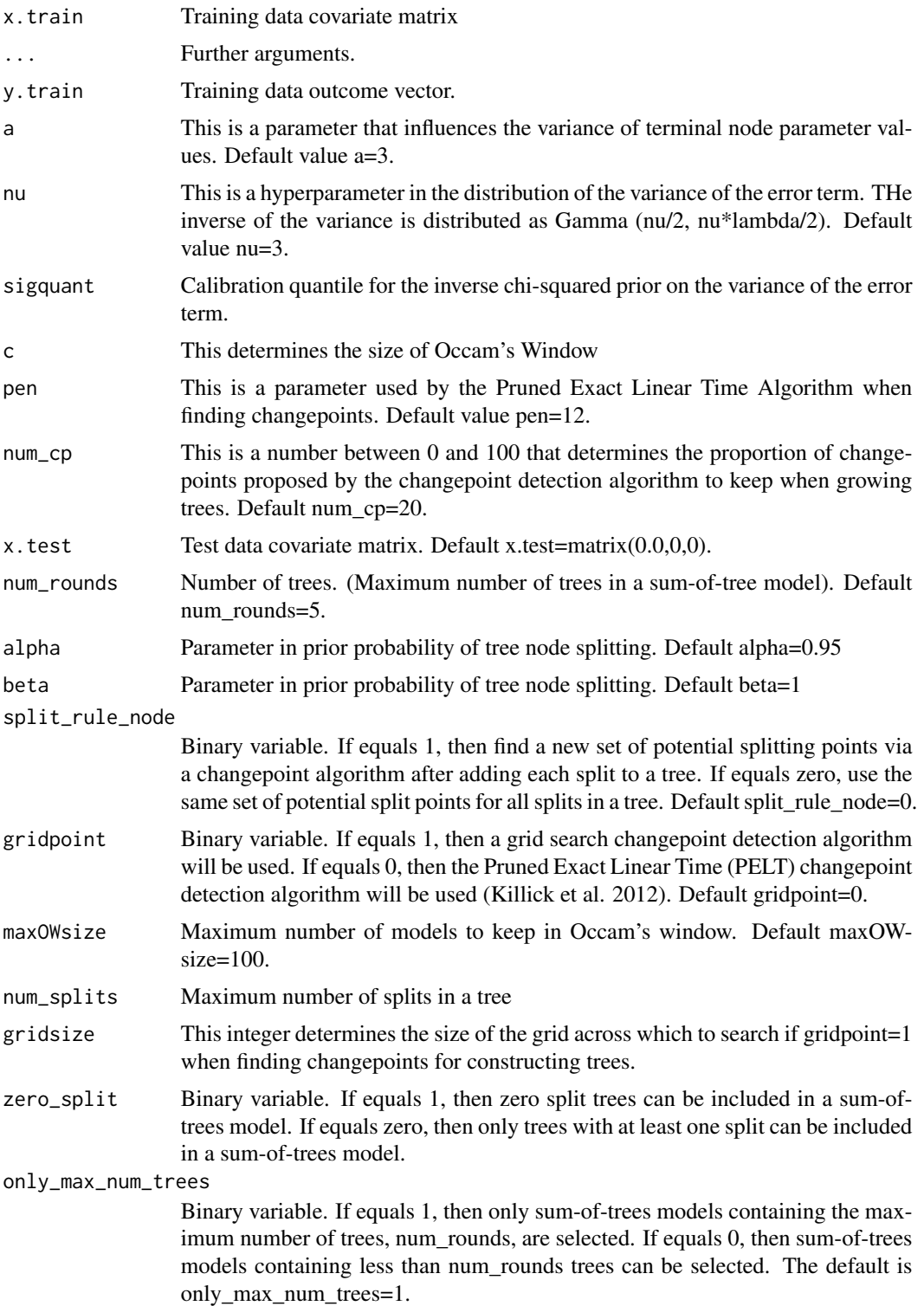

min\_num\_obs\_for\_split

This integer determines the minimum number of observations in a (parent) tree node for the algorithm to consider potential splits of the node.

min\_num\_obs\_after\_split

This integer determines the minimum number of observations in a child node resulting from a split in order for a split to occur. If the left or right chikd node has less than this number of observations, then the split can not occur.

![](_page_32_Picture_172.jpeg)

Binary variable. If equal to 1, then trees are added to sum-of-tree models within each round of the algorithm by detecting changepoints in the exact residuals. If equals zero, then changepoints are detected in residuals that are constructed from approximate predictions.

- spike\_tree If equal to 1, then the Spike-and-Tree prior will be used, otherwise the standard BART prior will be used. The number of splitting variables has a beta-binomial prior. The number of terminal nodes has a truncated Poisson prior, and then a uniform prior is placed on the set of valid constructions of trees given the splitting variables and number of terminal nodes.
- s\_t\_hyperprior If equals 1 and spike\_tree equals 1, then a beta distribution hyperprior is placed on the variable inclusion probabilities for the spike and tree prior. The hyperprior parameters are a\_s\_t and b\_s\_t.
- p\_s\_t If spike\_tree=1 and s\_t\_hyperprior=0, then p\_s\_t is the prior variable inclusion probability.
- a\_s\_t If spike\_tree=1 and s\_t\_hyperprior=1, then a\_s\_t is a parameter of a beta distribution hyperprior
- b\_s\_t If spike\_tree=1 and s\_t\_hyperprior=1, then b\_s\_t is a parameter of a beta distribution hyperprior
- lambda\_poisson This is a parameter for the Spike-and-Tree prior. It is the parameter for the (truncated and conditional on the number of splitting variables) Poisson prior on the number of terminal nodes.
- less\_greedy If equal to one, then a less greedy model search algorithm is used.

# Value

The following objects are returned by bartbma:

![](_page_32_Picture_173.jpeg)

sumoftrees This is a list of lists of matrices. The outer list corresponds to a list of sum-oftree models, and each element of the outer list is a list of matrices describing the structure of the trees within a sum-of-tree model. See details.

obs\_to\_termNodesMatrix

This is a list of lists of matrices. The outer list corresponds to a list of sum-oftree models, and each element of the outer list is a list of matrices describing to which node each of the observations is allocated to at all depths of each tree within a sum-of-tree model. See details.

bic This is a vector of BICs for each sum-of-tree model.

<span id="page-33-0"></span>![](_page_33_Picture_162.jpeg)

# Examples

```
#Example from BART package (McCulloch et al. 2019)
set.seed(99)
n=100
x = sort(-2+4*runif(n))X=matrix(x,ncol=1)
f = function(x) {return((1/2)*x^3)}
FL = function(x) {return(exp(x)/(1+exp(x)))}pv = FL(f(x))y = rbinom(n, 1, pv)probit_bartBMA(x.train = X,y.train = y)
```
varImpScores *Variable importances as defined by Hernandez et al. (2018)*

# Description

This measure defines the importance of a variable as the model-probability weighted sum of the number of splits on the variable of interest, divided by the sum over all variables of such weighted counts of splits.

#### Usage

```
varImpScores(object)
```
#### <span id="page-34-0"></span>varIncProb 35

#### Arguments

object A bartBMA object obtained using the barBMA function.

#### Value

A vector of variable importances. The variables are ordered in the same order that they occur in columns of the input covariate matrix used to obtain the input bartBMA object.

#### Examples

```
#set the seed
set.seed(100)
#simulate some data
N < - 100p<- 100
epsilon <- rnorm(N)
xcov <- matrix(runif(N*p), nrow=N)
y <- sin(pi*xcov[,1]*xcov[,2]) + 20*(xcov[,3]-0.5)^2+10*xcov[,4]+5*xcov[,5]+epsilon
epsilontest <- rnorm(N)
xcovtest <- matrix(runif(N*p), nrow=N)
ytest <- sin(pi*xcovtest[,1]*xcovtest[,2]) + 20*(xcovtest[,3]-0.5)^2+10*xcovtest[,4]+
  5*xcovtest[,5]+epsilontest
#Train the object
bart_bma_example <- bartBMA(x.train = xcov,y.train=y,x.test=xcovtest,zero_split = 1,
                            only_max_num_trees = 1,split_rule_node = 0)
#Obtain the variable importances
varImpScores(bart_bma_example)
```
varIncProb *Variable inclusion probabilities as defined by Linero (2018)*

#### Description

This measure defines the posterior inclusion probability of a variable as the model-probability weighted sum of indicator variables for whether the variable was used in any splitting rules in any of the trees in the sum-of-tree model.

#### Usage

```
varIncProb(object)
```
#### Arguments

object A bartBMA object obtained using the barBMA function.

#### Value

A vector of posterior inclusion probabilities. The variables are ordered in the same order that they occur in columns of the input covariate matrix used to obtain the input bartBMA object.

```
#set the seed
set.seed(100)
#simulate some data
N < -100p<- 100
epsilon <- rnorm(N)
xcov <- matrix(runif(N*p), nrow=N)
y \le -\sin(\pi x \cos[\pi, 1] x \cos[\pi, 2]) + 20x (\cos[\pi, 3] - 0.5)^2 + 10x \cos[\pi, 4] + 5x \cos[\pi, 5] + \text{epsilon}epsilontest <- rnorm(N)
xcovtest <- matrix(runif(N*p), nrow=N)
ytest <- sin(pi*xcovtest[,1]*xcovtest[,2]) + 20*(xcovtest[,3]-0.5)^2+10*xcovtest[,4]+
  5*xcovtest[,5]+epsilontest
#Train the object
bart_bma_example <- bartBMA(x.train = xcov,y.train=y,x.test=xcovtest,zero_split = 1,
                              only_max_num_trees = 1,split_rule_node = 0)
#Obtain the variable importances
varIncProb(bart_bma_example)
```
# <span id="page-36-0"></span>Index

bartBMA, [2](#page-1-0) bartBMA\_with\_ITEs\_exact\_par, [6](#page-5-0)

ITEs\_bartBMA, [10](#page-9-0) ITEs\_bartBMA\_exact\_par, [13](#page-12-0) ITEs\_CATT\_bartBMA\_exact\_par, [15](#page-14-0)

pred\_expectation\_intervals\_bbma\_GS, [21](#page-20-0) pred\_intervals\_bbma\_GS, [22](#page-21-0) pred\_intervals\_new\_initials\_GS, [24](#page-23-0) pred\_ints\_exact, [25](#page-24-0) pred\_ints\_exact\_par, [27](#page-26-0) pred\_means\_bbma\_GS, [28](#page-27-0) pred\_means\_bbma\_new\_initials\_GS, [29](#page-28-0) predict\_bartBMA, [18](#page-17-0) predict\_probit\_bartBMA, [19](#page-18-0) preds\_bbma\_lin\_alg, [20](#page-19-0) probit\_bartBMA, [31](#page-30-0)

varImpScores, [34](#page-33-0) varIncProb, [35](#page-34-0)